## **PROPOSITION DE CORRECTION AVEC RÉDACTION EN LateX**TM **et TICE GEOGEBRA V5**

**Source** : Livre Maths T<sup>le</sup> BAC PRO Groupements A et B éditeur Hachette Technique (mars 2016)

#### **Activité 3 page 68**: **Utilisation du logarithme**

*TICE : Installez GEOGEBRA version 5 sur votre ordinateur ou sur votre téléphone portable*

Le chêne et ... le logarithme népérien! Dans des massifs forestiers de l'Ouest de la France, des relevés ont été effectués sur des chênes dont l'âge est compris entre 30 et 200 ans. On obtient ainsi une bonne modélisation de la croissance de Quercus robur avec la fonction f définie par:  $f(x) = 12,43 \ln x - 32,3$ . Dans cette expression x correspond à l'âge du chêne. Selon ce modèle mathématique:

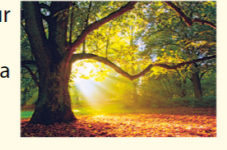

- 1. Quelle est la hauteur d'un chêne de 100 ans?
- 2. Quel est l'âge d'un chêne mesurant 32 m?

) () = , () − . **sur l'intervalle [30 ; 200] âge des chênes en année**

à 100 <mark>ans l</mark>'âge la formule de modélisation de l'âgedes chênes donne :

 $f(100) = 12,43 ln(100) - 32.3 = 12,43 ln(10^{2}) - 32.3 = 12,43 \times 2. ln(10) - 32.3 \approx 24,94 m$ 

 $f(100) \approx 25$  m Selon le modèle de la croisance de Quercus robur un chêne de 100 ans mesure 25 m de haut

2)  $f(x) = 12,43 ln(x) − 32.3$  A l'aide de la calculatrice ou de GEOGEBRA

 **pour**  $f(x) = 32$  alors  $32 = 12,43$   $ln(x) - 32.3$  d'où  $x \approx 176,4$  ans

**On peut donc estimer qu'un chêne de 32 m de haut est âgé d'environ 176 ans** 

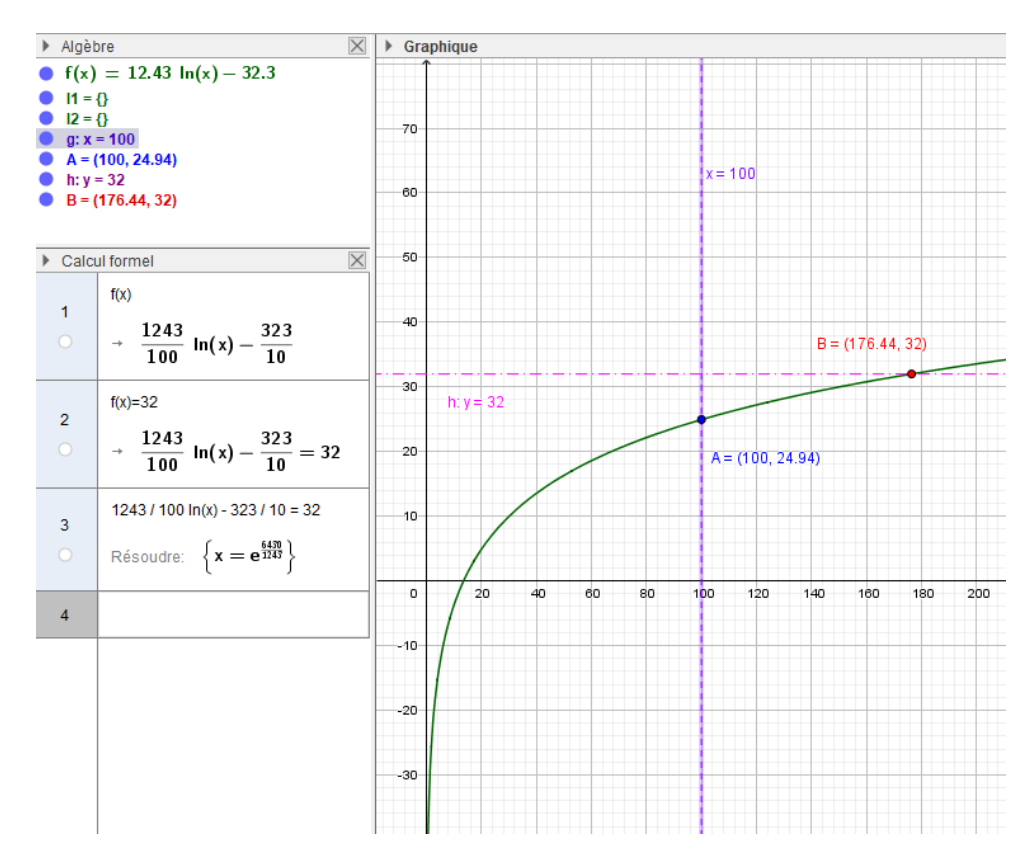

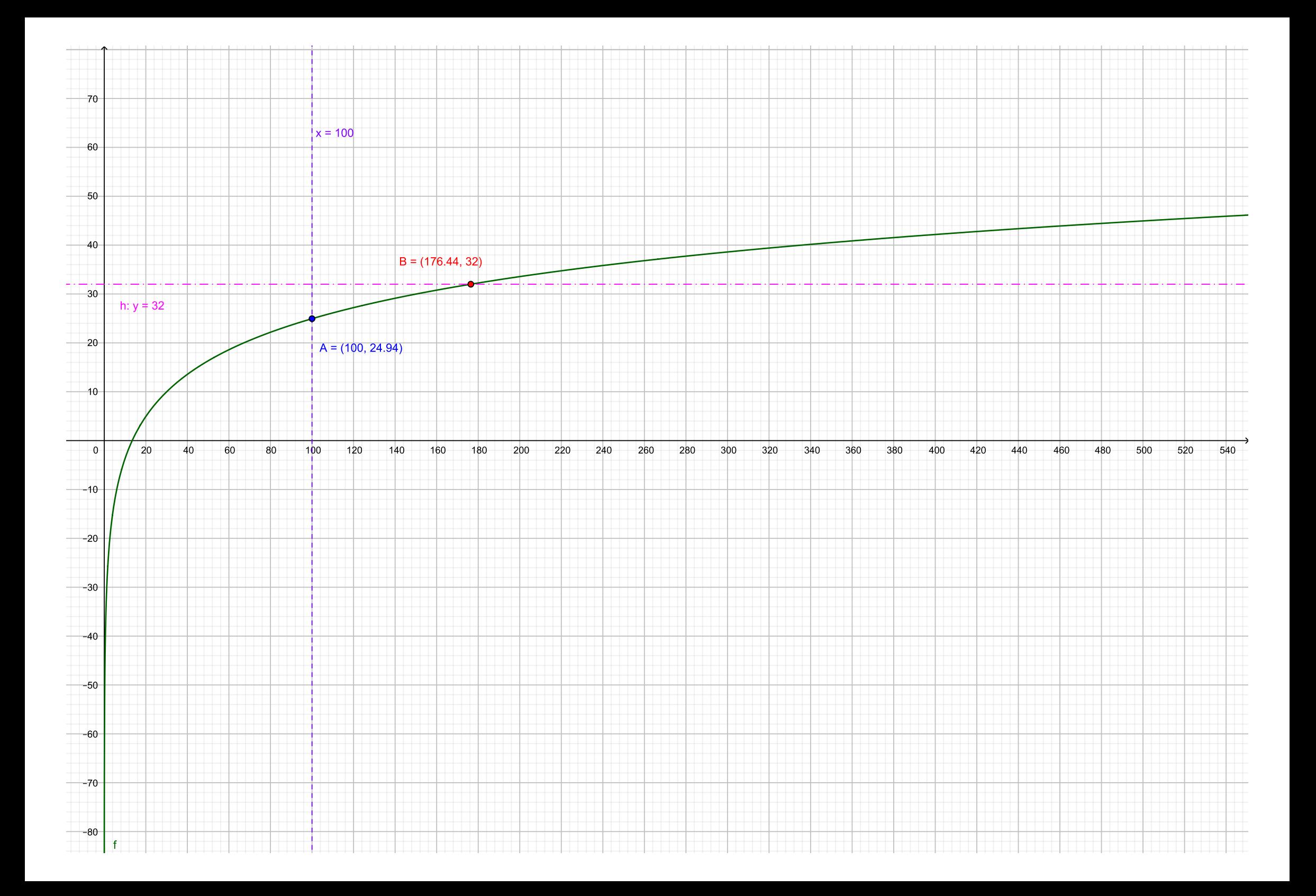

## **PROPOSITION DE CORRECTION AVEC RÉDACTION EN LateX**TM

Source : Livre Maths T<sup>le</sup> BAC PRO Groupements A et B éditeur Hachette Technique (mars 2016)

## **Exercice 4 page 73 : Fonction logarithme népérien**

**a.** Complétez le tableau suivant.

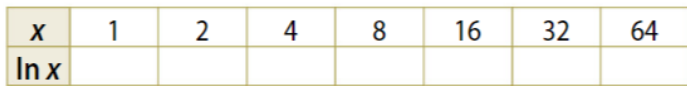

b. Identifiez la nature de la suite formée par les nombres de la première, puis par ceux de la deuxième ligne du tableau.

c. Précisez pour chaque suite sa raison.

d. Exprimez la raison de la suite arithmétique en

fonction de la raison de la suite géométrique.

a) Cas des x:  $x_1 = 1$   $x_2 = 2$   $x_3 = 4$   $x_4 = 8$   $x_5 = 16$   $x_6 = 32$   $x_7 = 64$ 

Cas de  $ln(x)$ :  $n = 1$ :  $y_1 = ln(1) = ln(2^0) = 0 \times ln(2)$  $n = 2$ :  $y_2 = ln(2) = ln(2^1) = 1 \times ln(2)$  $n = 3: y_3 = ln(4) = ln(2^2) = 2 \times ln(2)$  $n = 4: y_4 = ln(8) = ln(2^3) = 3 \times ln(2)$  $n = 5:$   $y_5 = ln(16) = ln(2^4) = 4 \times ln(2)$  $n = 6$ :  $y_6 = ln(32) = ln(2^5) = 5 \times ln(2)$  $n = 7: y_7 = ln(64) = ln(2^6) = 6 \times ln(2)$ 

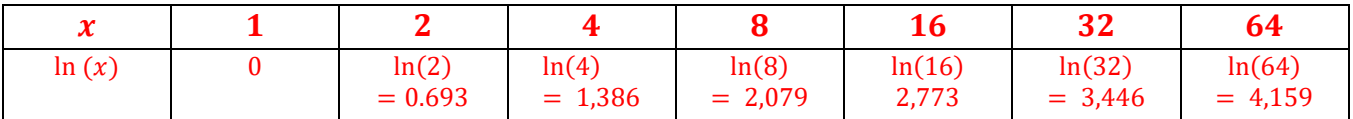

#### $\mathbf{b}$ ) c) et  $\mathbf{d}$ )

 $x_2 = x_1 \times 2$   $x_3 = x_2 \times 2$   $x_4 = x_3 \times 2$  ...  $x_n = x_{n-1} \times 2$ 

 $d'$ où  $x_n = x_{n-1} \times q$  Suite géométrique de raison  $q = 2$  et de premier terme  $x_1 = 1$ 

$$
y_1 = 0
$$
  $y_2 = ln(2)$   $y_3 = n(2) + ln(2) = 2ln(2)$   $y_4 = 2ln(2) + ln(2) = 3ln(2)$ 

 $d'$ *o*ù  $y_n = y_1 + (n - 1) \times ln(2)$ Suite arithmétique de raison  $r = ln(2) = 0$ , 693 et de premier terme  $y_1 = 0$ 

# **Synthèse / bilan :**

- **Ne pas hésiter à mettre sous forme de puissance et tester votre solution pour la valeur initiale**
- **Vérifier bien les passages du précédent terme au terme suivant (opérateurs :** +, <sup>−</sup> ,× )